## **Meeting Minutes**

## **General meeting Sept 13, 2008**

The meeting was called to order at 9:30am

The following officers were present Tony Gallo-President Andy Brennan - Vise President **Bill Lander - Treasurer** Don Rogers – Secretary

The following members were present

Gene Kenner, Wade Akle, Bob Van Der Walt, Paul Genshaw, Fred Jocober and Sel Kaplan

Tony opened the meeting at 9:30

-First order of business was the need for a Safety Officer. Dave tapper has resigned from the post.

-Bill Lander is to contact the paving company for a schedule for sealing the runway

-The election of officers for 2009 will take place at our December meeting. The nominations for officers will take place at our Oct and Nov meetings.

-Tony will not be here for the Oct meeting, his son is getting married that weekend.

-Bob Vander Walt, Wade Akle, and Paul Genshaw are going to get the materials for the paneling in the trailer. Fred Jocober is going to price out the flooring.

-We talked about the issue of loosing a plane in the vinevards while workers are present. Tony pointed out that the AMA rules require that there is no flying over unprotected people. This will require us to not fly over the vineyard when workers are in the field or at the pump station. It is the responsibility of whoever opens the gate to first drive around perimeter road around the field to check on whether there are workers present. That person will notify all arriving flyers that there are workers and flying over the vineyard is suspended for the day.

-We discussed getting a sign to post at the wind sock that will signal that workers are present. Until the sign is available, we will rely on word of mouth.

-Our web site is back on line with the exception of the members roster. That is work in progress.

-Bill Lander pointed out that contrary to what was posted in last months Windshear and in our minutes, our tax status is 510C-7 Non Profit corporation. The -7 indicates that we are a recreational corporation and donations "ARE NOT" deductable

## **Bill Lander gave the treasurers report as follows**

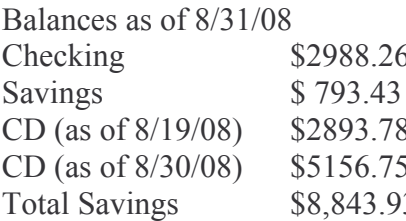

Bill stated that the balances reflected the money spent on the trailer through 8-31-08

Bill recommended that we close out the first CD and put that money into the checking as the runway sealing will just about drain the checking account. The board agreed to this recommendation.

The meeting was adjourned at 10:30

## **Submitted by Don Rogers, Secretary**